Como xa se indicou XenServer Free Edition ten un período de proba de 30 días, pero se desexa usar para sempre hai que instalarlle unha • licencia cada ano.

## **1.1 Aplicar licencia de uso gratuíto para XenServer**

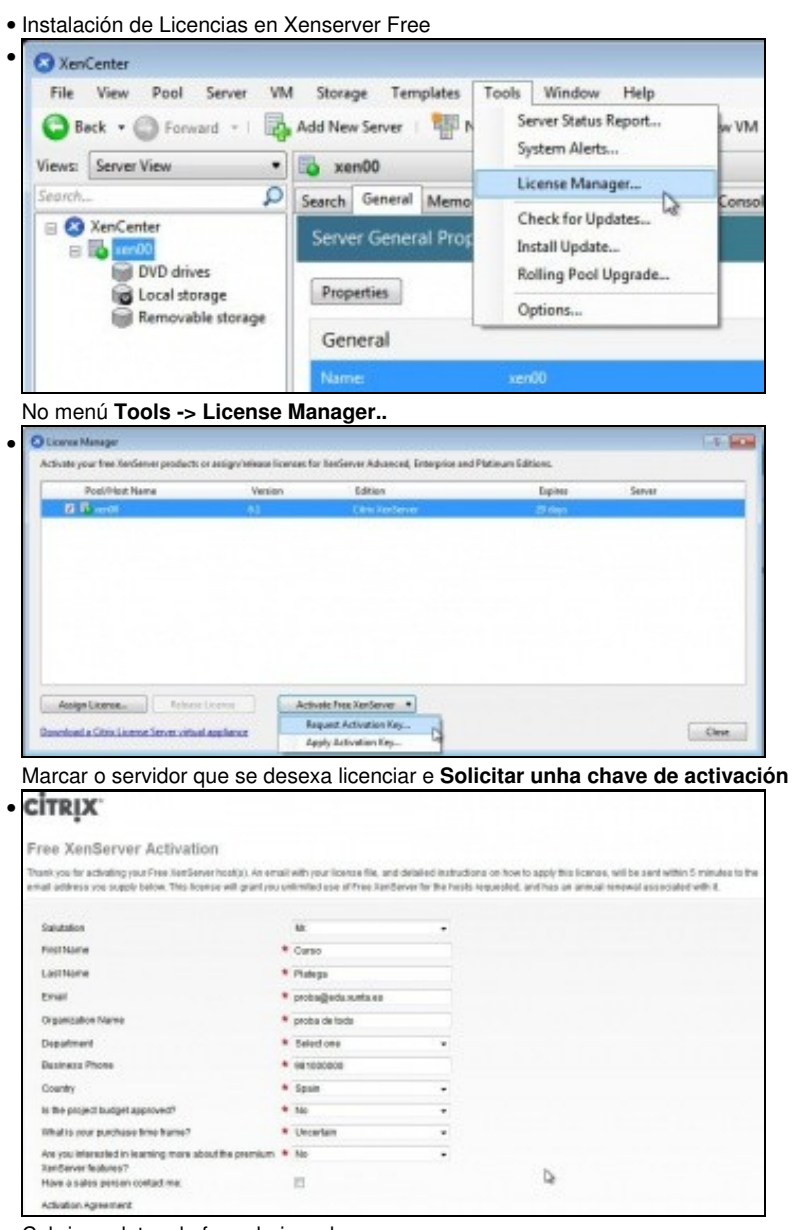

Cubrir os datos do formulario web.

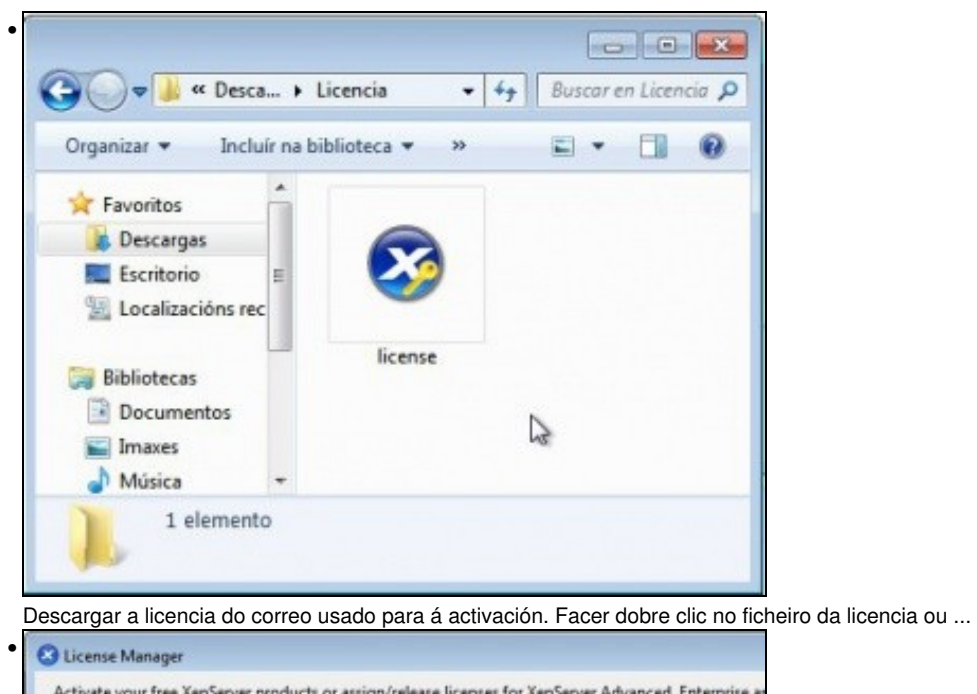

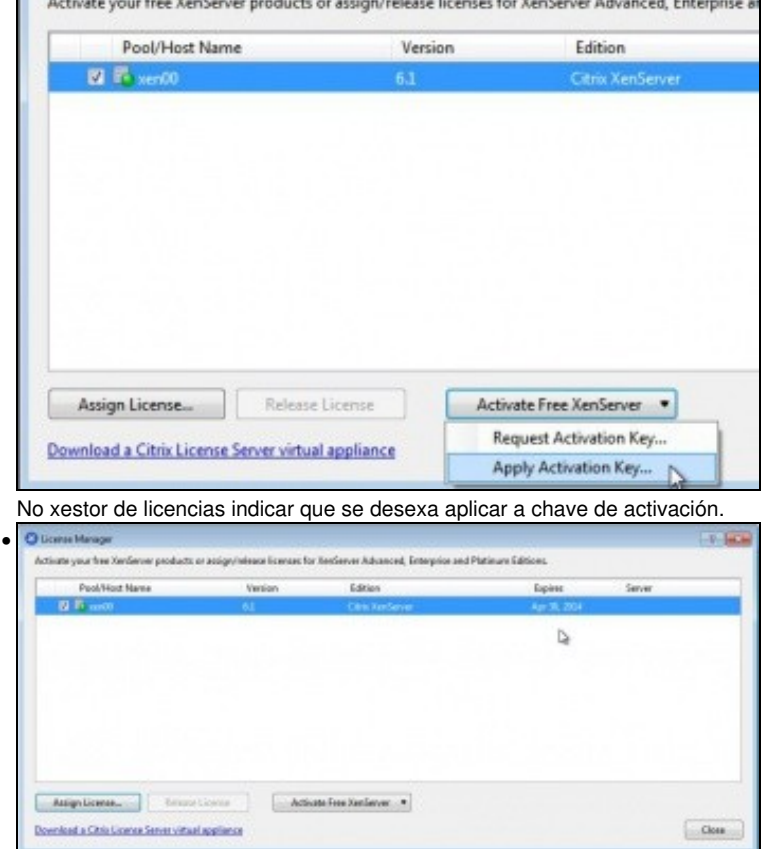

En calquera caso hai una ano por diante para usar XenServer sen problemas de licencias.

-- [Antonio de Andrés Lema](https://manuais.iessanclemente.net/index.php/Usuario:Antonio) e [Carlos Carrión Álvarez](https://manuais.iessanclemente.net/index.php/Usuario:Carrion)